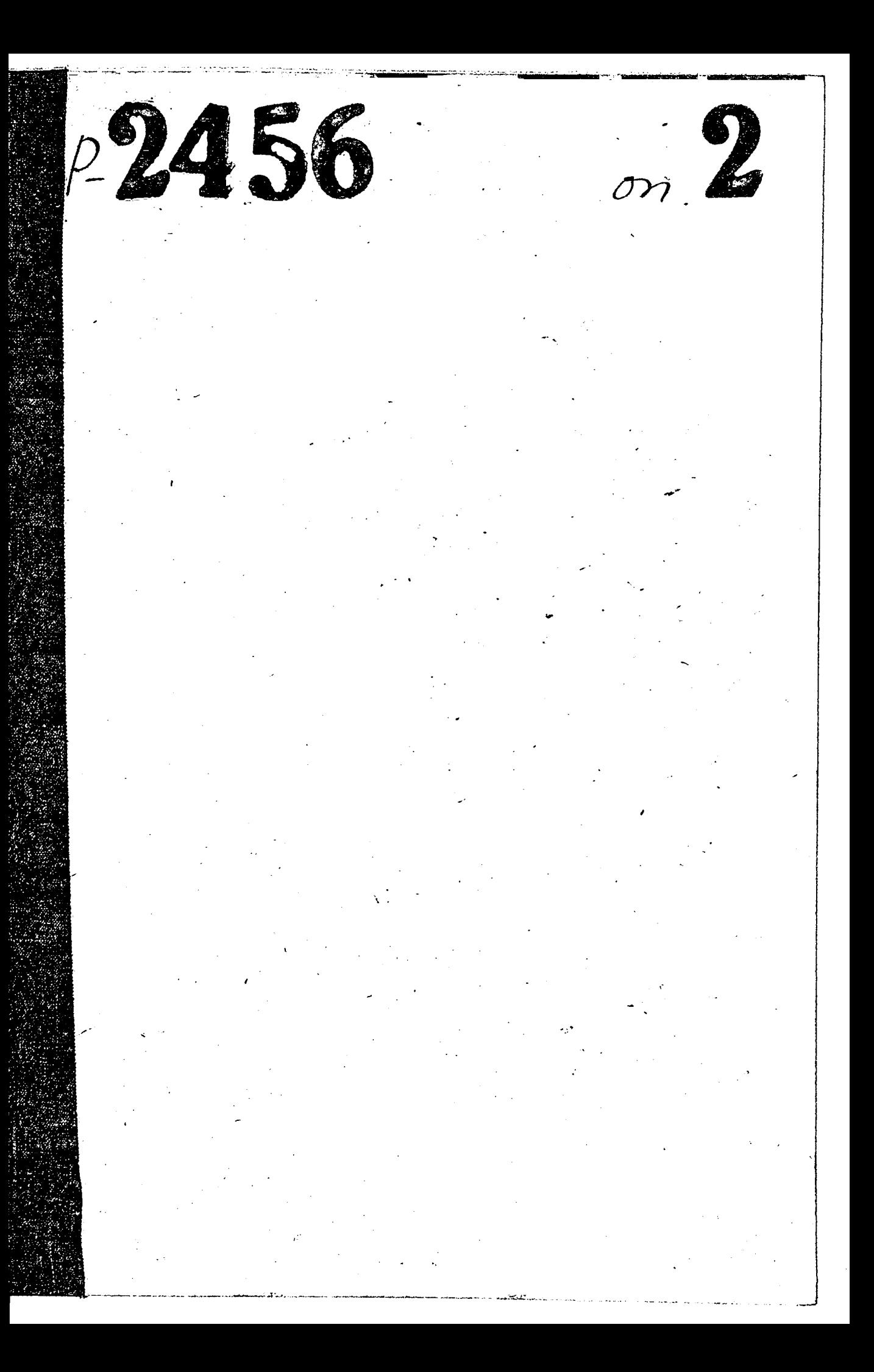

## ЗАПОРОЖСИЧИЙ ОБЛАСТНОЙ СОБЕТ ОПИЕСТВА СОДЕЛСТВИЕ ANTALIAN N KWITI /OCOABHAXMM/

 $\overline{1}$ 

 $\lambda$ 

## <u>2011222</u>156

HHEMTAPHEALD ONIAN ONG DA &

ПРАЙНЕЕ ДАТЫ - 1944 - 1943 годы.

Облеовет Осоавиахима

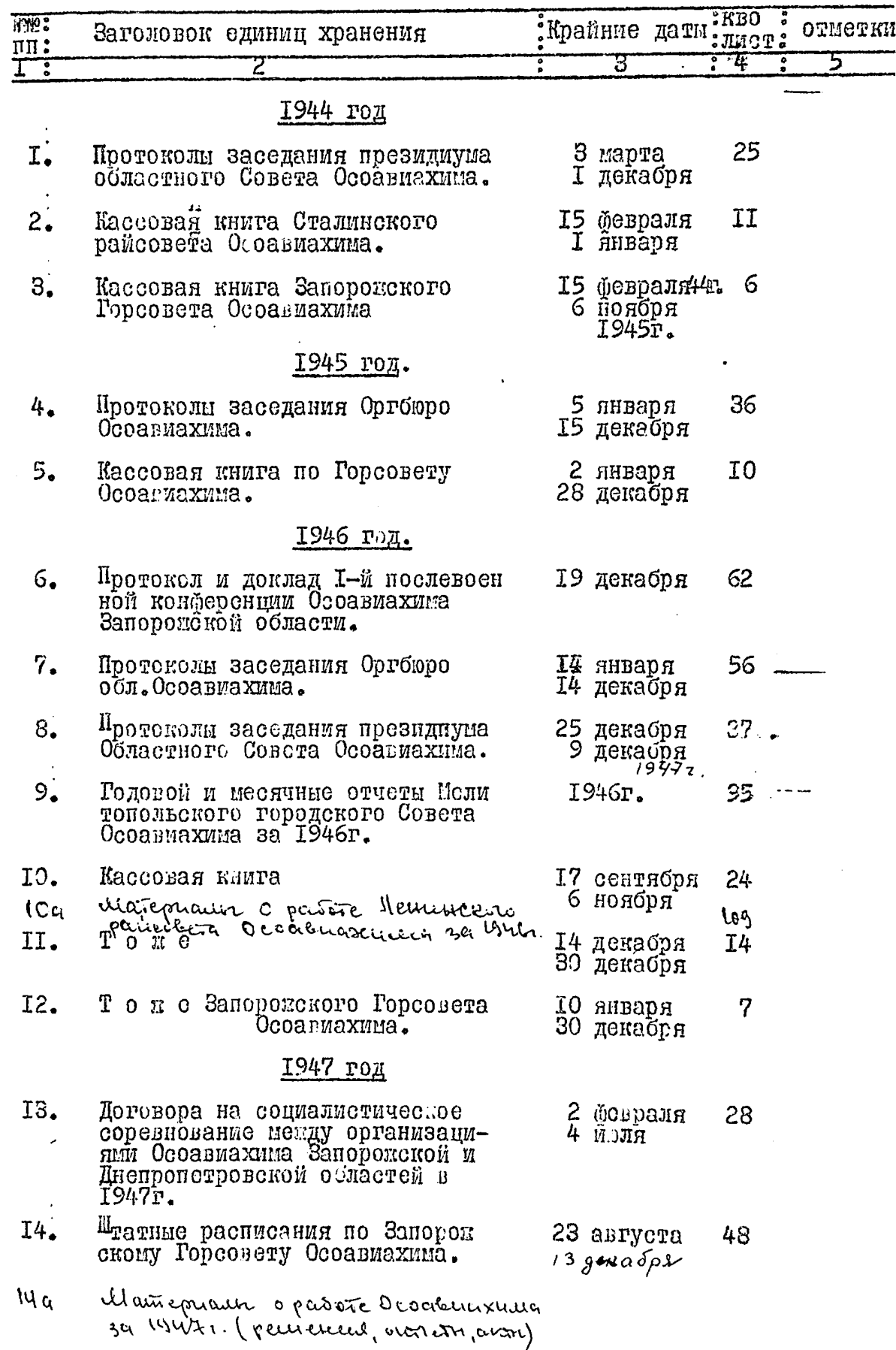

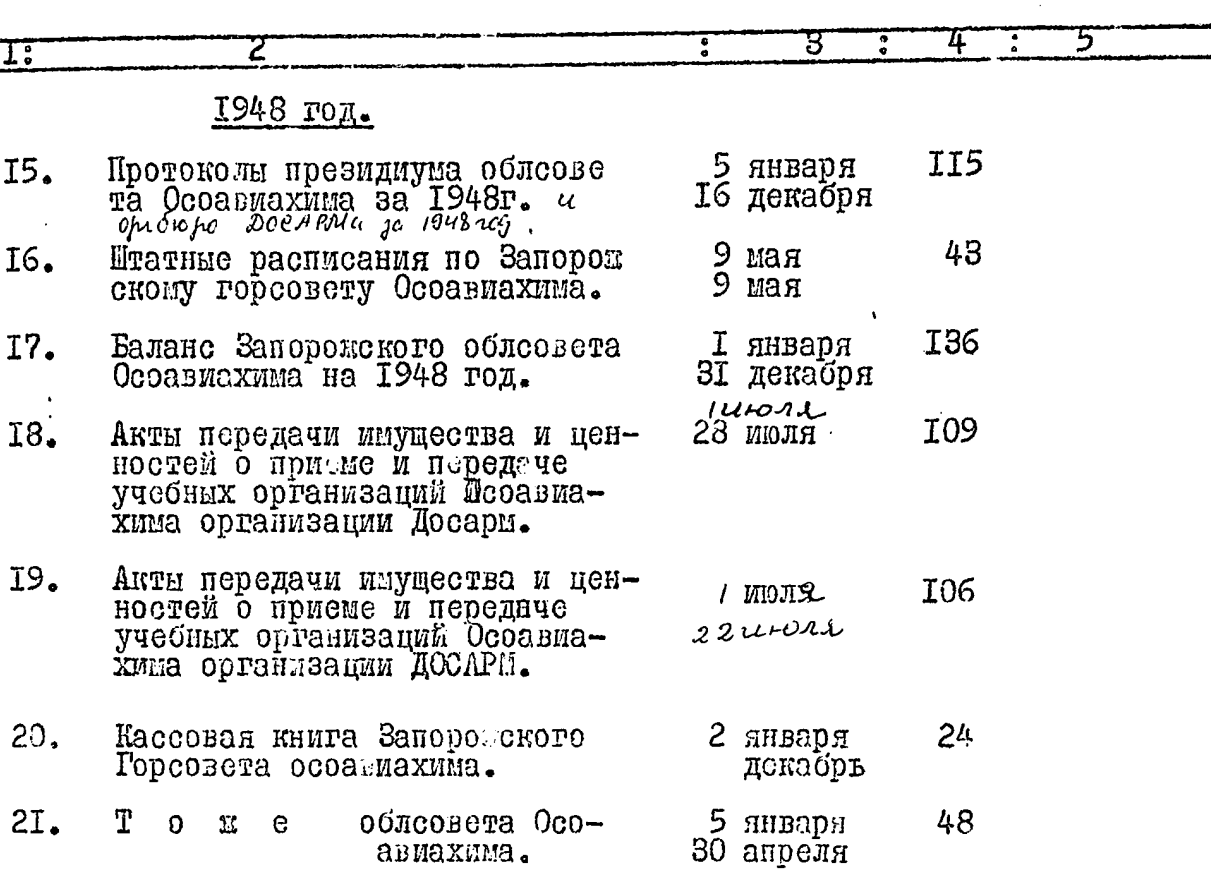

В данную опись внесено 21 Ддвадцать одну) единицу хранения.

Webuxio ОПИСЬ СОСТАВИЛ: A ganniero ornece  $logma)$  eg-xp.  $24 \mu c$ 4  $1965$ M/c Bautres Buphywoph Outovieur Un Gramm.<br>Moronouen zaccjestum puberbera Oco-<br>abugacinca u odynx cosperonus obopsy. How arrives no oprusependo considér 1945 34 demarciques paireux. B gatteryto ourel bellevino ru separente est épochapol Mong 22 prés 21.

 $77$ 

 $2.$ 

B garneyro omnes breceus 213 eg x. (Décazyant Wpn) nog universal 14 g" Nr. repartument opsignt down 13 auperes 1941. B garrigo annei breceire IM cq. s. (Décepzant rentique) Nog universite loci, 14a° Uni. repartiments coorigol Mm 21 ecal 19412. Umordos 2 bépser 28.02.772. xp of streeting TIPOBEPEND 20. pongol Trutopeeco U.B.